## **Comparing Quantities**

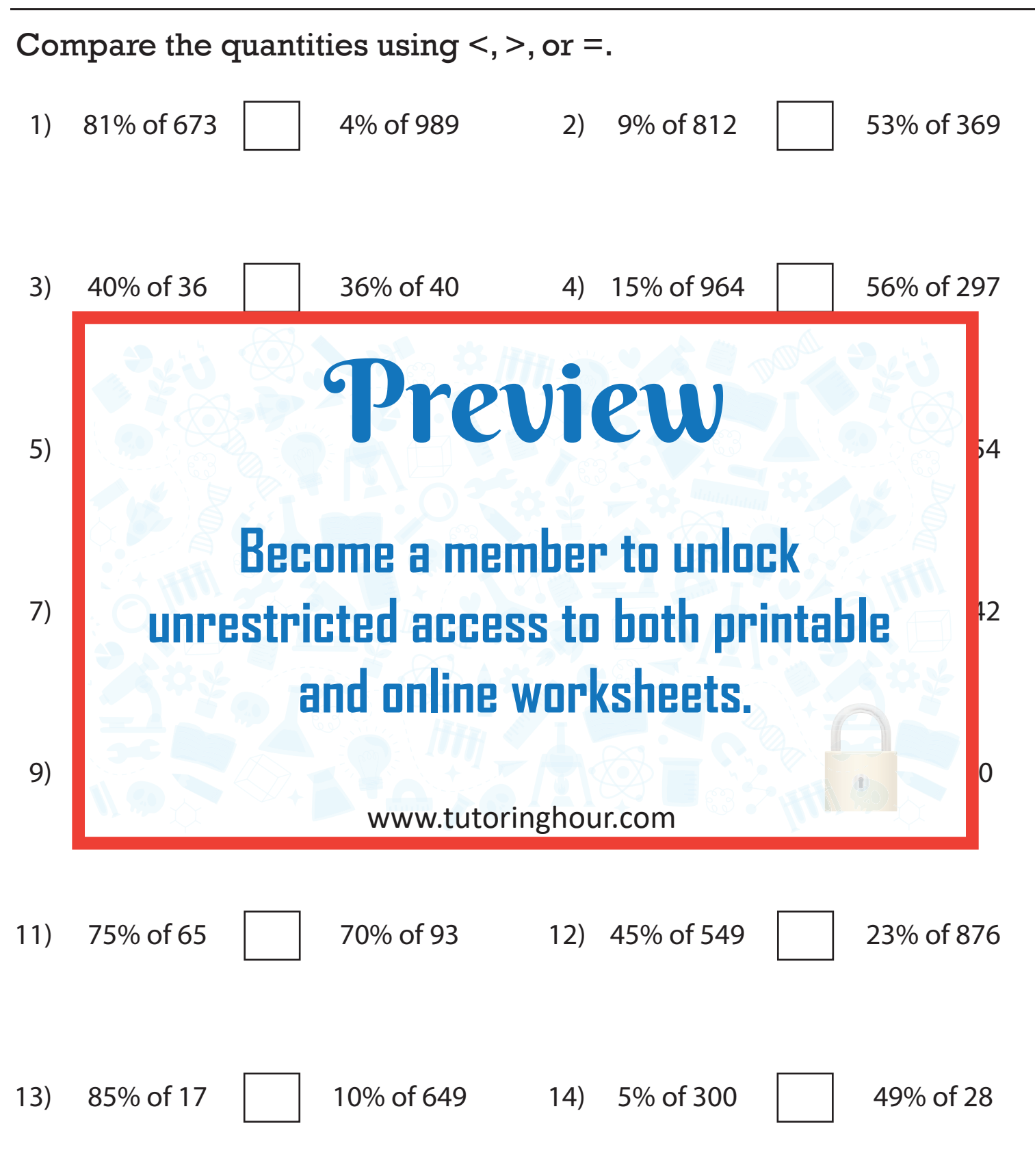